## Package 'shinyMethyl'

#### October 16, 2019

<span id="page-0-0"></span>Title Interactive visualization for Illumina methylation arrays Version 1.20.0 **Depends** methods, BiocGenerics ( $> = 0.3.2$ ), shiny ( $> = 0.13.2$ ), minfi ( $> =$ 1.18.2), IlluminaHumanMethylation450kmanifest, matrixStats, R  $(>= 3.0.0)$ Imports RColorBrewer Suggests shinyMethylData, minfiData, BiocStyle, RUnit, digest, knitr Description Interactive tool for visualizing Illumina methylation array data. Both the 450k and EPIC array are supported. Url https://github.com/Jfortin1/shinyMethyl VignetteBuilder knitr License Artistic-2.0 biocViews DNAMethylation, Microarray, TwoChannel, Preprocessing, QualityControl git\_url https://git.bioconductor.org/packages/shinyMethyl git\_branch RELEASE\_3\_9 git\_last\_commit af6944d git\_last\_commit\_date 2019-05-02 Date/Publication 2019-10-15 Author Jean-Philippe Fortin [cre, aut],

Kasper Daniel Hansen [aut]

Maintainer Jean-Philippe Fortin <jfortin@jhsph.edu>

### R topics documented:

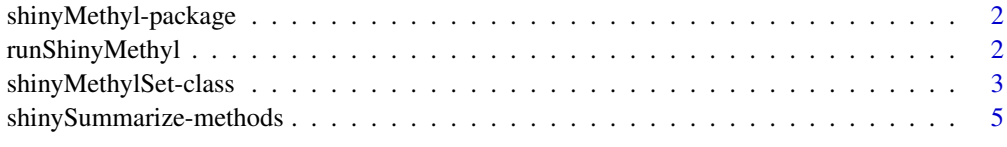

**Index** [6](#page-5-0) **6** 

<span id="page-1-0"></span>shinyMethyl-package *Interactive visualization for Illumina methylation arrays*

#### Description

Interactive tool for visualizing Illumina methylation array data (450k and EPIC arrays).

#### Author(s)

Jean-Philippe Fortin <jfortin@jhsph.edu>

runShinyMethyl *Run the interactive shinyMethyl session*

#### Description

Function to run the interactive shinyMethyl session from a shinyMethylSet.

#### Usage

```
runShinyMethyl(shinyMethylSet1, shinyMethylSet2 = NULL)
```
#### Arguments

shinyMethylSet1 shinyMethylSet that must be extracted from an RGChannelSet shinyMethylSet2 optional shinyMethylSet that must be extracted from an GenomicRatioSet

#### Value

No value returned. Instead the shinyMethyl interactive session is launched.

#### Author(s)

Jean-Philippe Fortin

#### See Also

[shinyMethylSet](#page-2-1)

#### <span id="page-2-0"></span>shinyMethylSet-class 3

#### Examples

```
## Not run:
if (require(minfiData)){
  baseDir <- system.file("extdata", package = "minfiData")
  targets <- read.450k.sheet(baseDir)
  targets$Sample_Plate <- substr(targets$Slide,1,7)
  RGSet <- read.450k.exp(base = baseDir, targets = targets)
  summarized.data <- shinySummarize(RGSet)
  runShinyMethyl(summarized.data)
}
## End(Not run)
```
shinyMethylSet-class *shinyMethylSet instances*

#### <span id="page-2-1"></span>Description

This class holds summarized data from Illumina methylation microarrays for interactive visualization purpose.

#### Usage

## Constructor

```
shinyMethylSet(sampleNames = new("character"),
               phenotype = new("data.frame"),
               mQuantiles = new(vector("list",5)),
               betaQuantiles = new(vector("list",5)),
               methQuantiles = new(vector("list",5)),
               unmethQuantiles = new(vector("list",5)),
               cnQuantiles = new(vector("list",5)),
               greenControls = new(vector("list",12)),
               redControls = new(vector("list",12)),
               pca = new("list").originObject = new("character"),
               array = new("character"))
## Data extraction / Accessors
```

```
## S4 method for signature 'shinyMethylSet'
getMeth(object)
## S4 method for signature 'shinyMethylSet'
getUnmeth(object)
## S4 method for signature 'shinyMethylSet'
getBeta(object)
## S4 method for signature 'shinyMethylSet'
getM(object)
```

```
## S4 method for signature 'shinyMethylSet'
getCN(object)
## S4 method for signature 'shinyMethylSet'
pData(object)
## S4 method for signature 'shinyMethylSet'
sampleNames(object)
```
#### Arguments

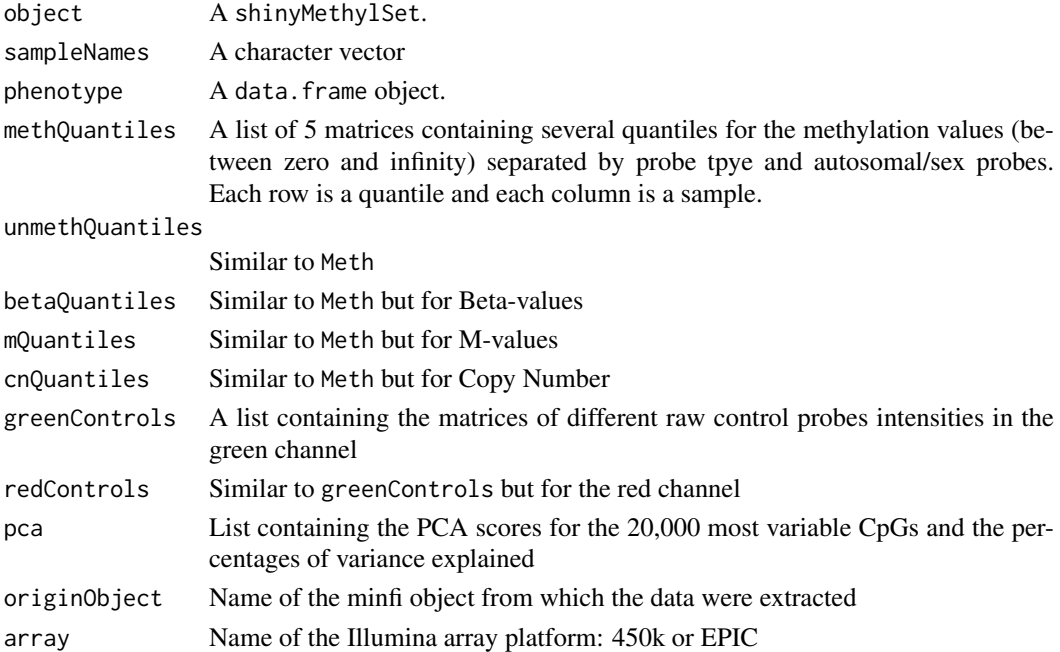

#### Details

These class is a representation of a Meth matrix and a Unmeth matrix linked to a pData data frame. A creationMethod slot is present to indicate from which object type the shinyMethylSet has been created: either a RGChannelSet or GenomicRatioSet

A MethylSet stores meth and Unmeth.

#### **Constructor**

Instances are constructed using the shinyMethylSet function with the arguments outlined above.

#### Accessors

In the following code, object is a shinyMethylSet.

getMeth(object), getUnmeth(object) Get the Meth or Unmeth matrix.

getBeta(object) get Beta, see details.

getM(object) get M-values, see details.

getCN(object) get copy number values which are defined as the sum of the methylation and unmethylation channel.

sampleNames(object) Get the sampleNames

combine(object1,object2) combine shinyMethylSet objects

#### <span id="page-4-0"></span>Author(s)

Jean-Philippe Fortin <jfortin@jhsph.edu>

#### See Also

Objects of this class are typically created by using the function [shinySummarize](#page-4-1) on a [RGChannelSet](#page-0-0) or [GenomicRatioSet](#page-0-0).

#### Examples

showClass("shinyMethylSet")

```
shinySummarize-methods
```
*Summarizing a large 450K experiment into a shinyMethylSet*

#### <span id="page-4-1"></span>Description

Summarizing methylation data from a RGChannelSet or GenomicRatioSet into a shinyMethylSet needed to launch the interactive interface of shinyMethyl. That works for both the 450k and EPIC arrays.

#### Usage

```
## S4 method for signature 'RGChannelSet'
shinySummarize(object)
## S4 method for signature 'GenomicRatioSet'
shinySummarize(object)
```
#### Arguments

object Either a RGChannelSet or a GenomicRatioSet.

#### Details

Either a RGChannelSet is transformed into a shinyMethylSet, or a GenomicRatioSet is transformed to a shinyMethylSet

#### Author(s)

Jean-Philippe Fortin <jfortin@jhsph.edu>

#### See Also

[shinyMethylSet](#page-2-1) for the output object and [RGChannelSet](#page-0-0) or [GenomicRatioSet](#page-0-0) for the input object.

#### Examples

```
if (require(minfiData)){
 library(minfiData)
  summarized.data <- shinySummarize(RGsetEx)
}
```
# <span id="page-5-0"></span>Index

∗Topic methods shinySummarize-methods, [5](#page-4-0) ∗Topic package shinyMethyl-package, [2](#page-1-0) combine *(*shinyMethylSet-class*)*, [3](#page-2-0) combine,shinyMethylSet,shinyMethylSet-method *(*shinyMethylSet-class*)*, [3](#page-2-0) GenomicRatioSet, *[5](#page-4-0)* getBeta *(*shinyMethylSet-class*)*, [3](#page-2-0) getBeta,shinyMethylSet-method *(*shinyMethylSet-class*)*, [3](#page-2-0) getCN *(*shinyMethylSet-class*)*, [3](#page-2-0) getCN,shinyMethylSet-method *(*shinyMethylSet-class*)*, [3](#page-2-0) getGreenControls *(*shinyMethylSet-class*)*, [3](#page-2-0) getM *(*shinyMethylSet-class*)*, [3](#page-2-0) getM,shinyMethylSet-method *(*shinyMethylSet-class*)*, [3](#page-2-0) getMeth *(*shinyMethylSet-class*)*, [3](#page-2-0) getMeth,shinyMethylSet-method *(*shinyMethylSet-class*)*, [3](#page-2-0) getPCA *(*shinyMethylSet-class*)*, [3](#page-2-0) getRedControls *(*shinyMethylSet-class*)*, [3](#page-2-0) getUnmeth *(*shinyMethylSet-class*)*, [3](#page-2-0) getUnmeth,shinyMethylSet-method *(*shinyMethylSet-class*)*, [3](#page-2-0) orderByName *(*shinyMethylSet-class*)*, [3](#page-2-0) pData *(*shinyMethylSet-class*)*, [3](#page-2-0) pData,shinyMethylSet-method *(*shinyMethylSet-class*)*, [3](#page-2-0)

RGChannelSet, *[5](#page-4-0)* runShinyMethyl, [2](#page-1-0)

sampleNames *(*shinyMethylSet-class*)*, [3](#page-2-0) sampleNames,shinyMethylSet-method *(*shinyMethylSet-class*)*, [3](#page-2-0) shinyMethyl *(*shinyMethyl-package*)*, [2](#page-1-0) shinyMethyl-package, [2](#page-1-0) shinyMethylSet, *[2](#page-1-0)*, *[5](#page-4-0)*

shinyMethylSet *(*shinyMethylSet-class*)*, [3](#page-2-0) shinyMethylSet-class, [3](#page-2-0) shinySummarize, *[5](#page-4-0)* shinySummarize *(*shinySummarize-methods*)*, [5](#page-4-0) shinySummarize,GenomicRatioSet-method *(*shinySummarize-methods*)*, [5](#page-4-0) shinySummarize,RGChannelSet-method *(*shinySummarize-methods*)*, [5](#page-4-0) shinySummarize-methods, [5](#page-4-0) show,shinyMethylSet-method *(*shinyMethylSet-class*)*, [3](#page-2-0)